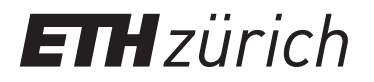

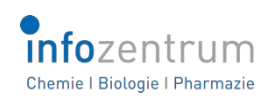

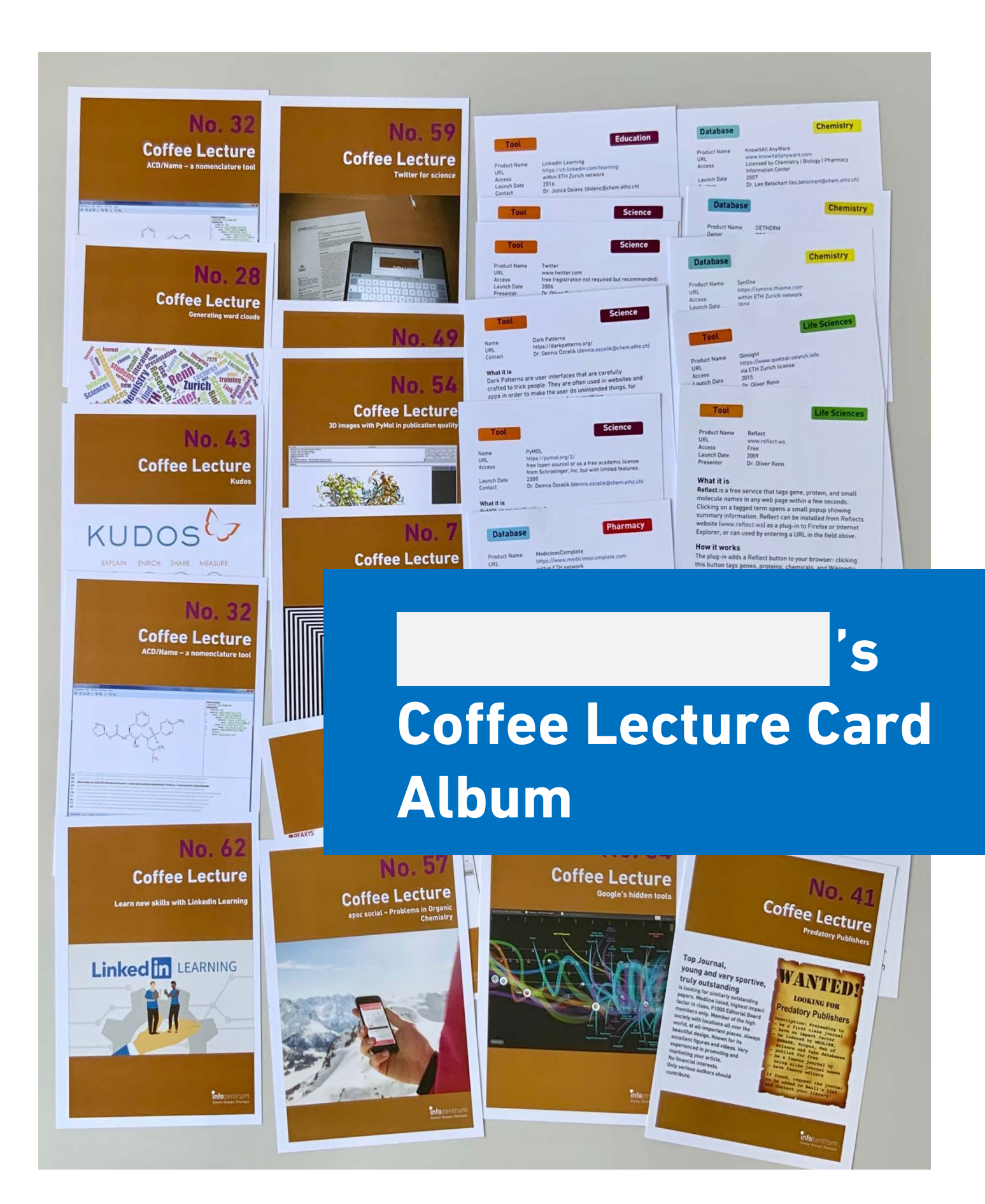

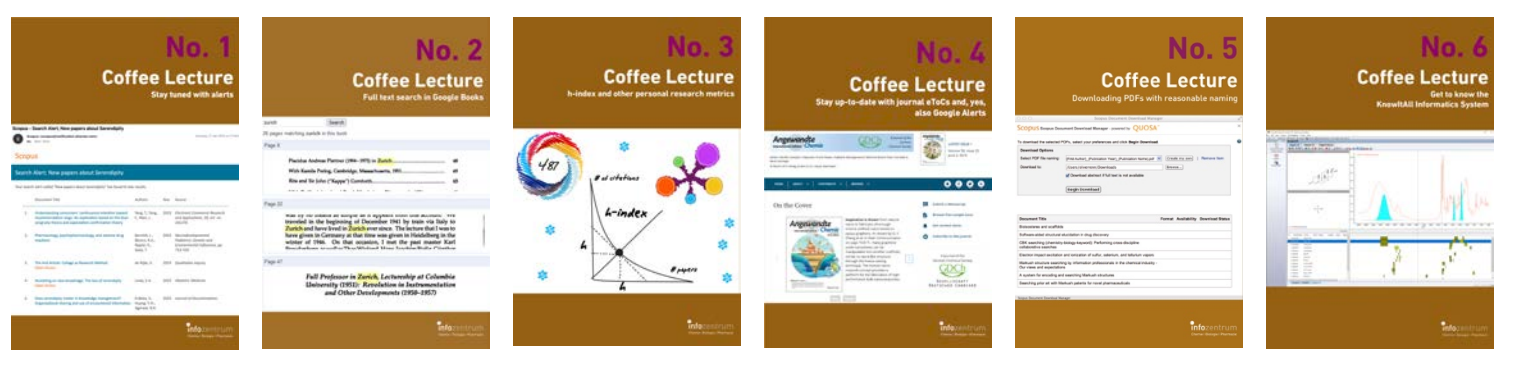

 $\square$  No. 1 Stay tuned with topic alerts

 $\square$  No. 2 Full text search in Google Books

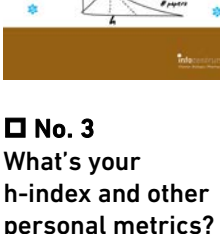

 $\square$  No. 4 Stay up-to-date with journal eTocs and Google Alerts

 $\square$  No. 5 Downloading PDFs with reasonable naming

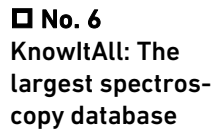

**Coffee Lecture** 

W.

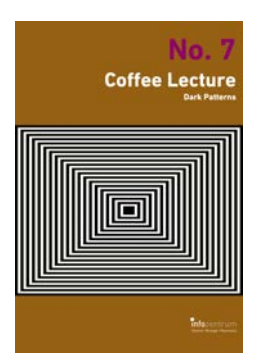

 $\square$  No. 7 Dark Patterns – and how to avoid them

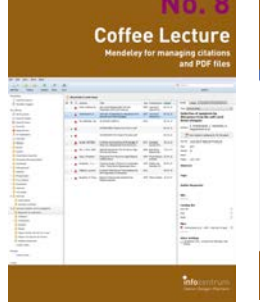

 $\Box$  No. 8 Mendeley for alerts, managing citations and PDFs

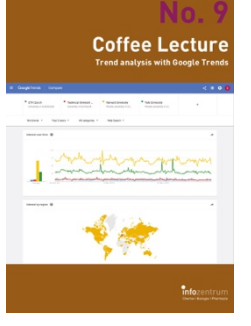

 $\square$  No. 9 Trend analysis with Google Trends

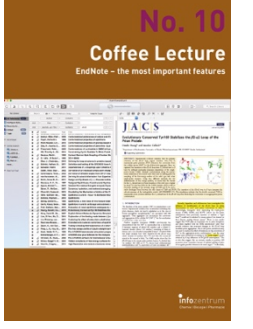

 $\Box$  No. 10 EndNote – the most What are Antiimportant features

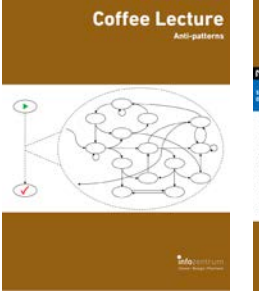

**Coffee Lecture** 

**Scopus** 

ПŌ

**D** No. 11 Patterns?

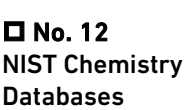

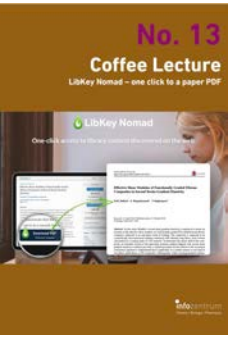

 $\square$  No. 13 LibKey Nomad – one click to a paper PDF

**Coffee Lecture** 

 $\square$  No. 19

in Reaxys

Cool new features

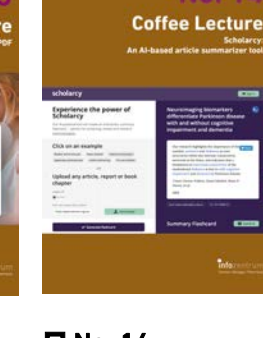

 $\square$  No. 14 Scholarcy: An AIbased article summarizer tool

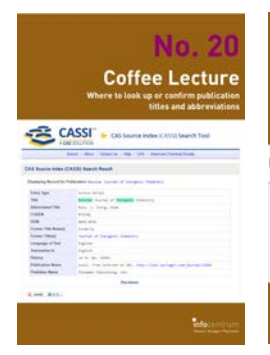

 $\Box$  No. 20 Easily find journal title abbreviations with CASSI

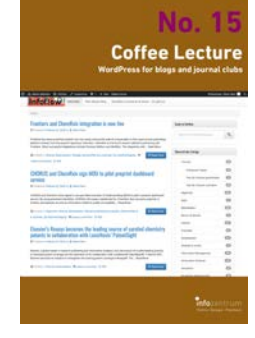

 $\square$  No. 15 WordPress for blogs and journal clubs

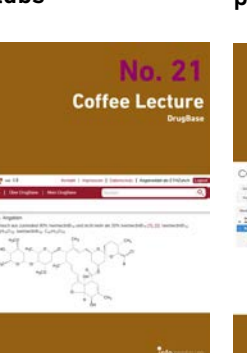

 $\Box$  No. 21 DrugBase: A database hub for pharma

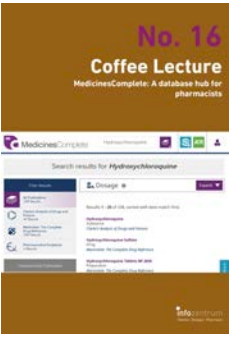

 $\Box$  No. 16 MedicinesComplete: A database hub for pharma

 $\Box$  No. 22 WebCSD – Cambridge Structural

Database

 $\Box$  No. 17 Use the full power of Scopus

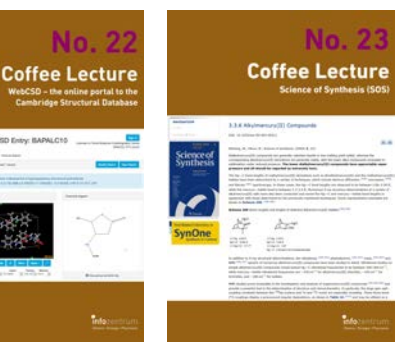

 $\blacksquare$  No. 23 Science of Synthesis: A reference for bench chemists

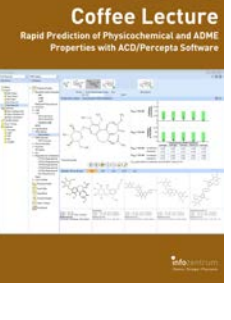

No.

 $\Box$  No. 18 Predict physicochemical properties: ACD/Percepta

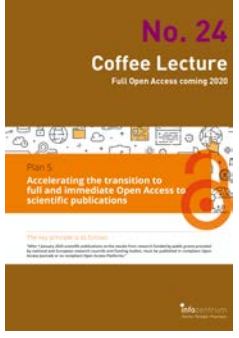

 $\blacksquare$  No. 24 Copyright vs. Open Access: What you need to know

## **Coffee Lecture**

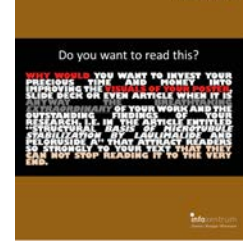

 $\square$  No. 25 Basics in design for papers, posters, visuals

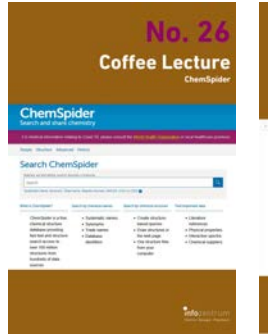

 $\Box$  No. 26 ChemSpider: A free resource from the RSC

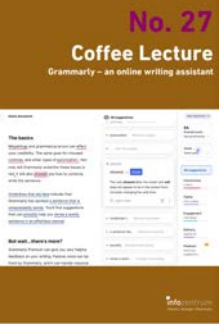

 $\Box$  No. 27 Grammarly – an online Writing Assistant

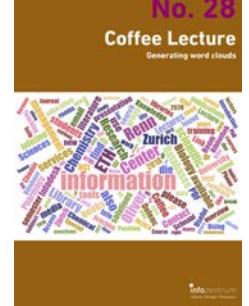

 $\square$  No. 28 Generating word clouds from text

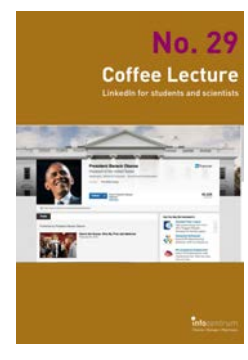

**D** No. 29 LinkedIn for students and scientists

|                             | ä<br><b>Coffee Lecture</b><br><b>SpringerMaterials</b>                                                                  |                   |
|-----------------------------|----------------------------------------------------------------------------------------------------|-------------------|
| C Springer Materials<br>-   | <b><i><u><i><u>PARKING</u></i></u></i></b><br><b>THEFT</b>                                                              | <b>Score Card</b> |
|                             | #4 mounted using Firecaste Dealers for qualitations areas<br>Funn didn't fire what you seek boards for you more records |                   |
| ٠                           | ÷                                                                                                    |                   |
| ۰                           |                                                                                                    |                   |
| ٠                           |                                                                                                    |                   |
|                             | ÷<br>mes."                                                                                                    |                   |
|                             | --                                                                                                    |                   |
| ×                           |                                                                                                    |                   |
| ٠                           | Progetting of area and its solutions!                                                                                   |                   |
| ٠<br>×                      |                                                                                                    |                   |
| $\sim$                      | è                                                                                                    |                   |
| $\sim$                      |                                                                                                    |                   |
| ٠                           |                                                                                                    |                   |
| ٠<br>-<br>٠                 |                                                                                                    |                   |
|                             | <b>Suchar Nap</b><br><b>Rommann (FMR)</b> Data ha (b-c) of an                                                           |                   |
|                             |                                                                                                    |                   |
| ٠<br><b>All Corporation</b> |                                                                                                    |                   |
| 1 separate                  | Manaya Abu Katik                                                                                                    |                   |
| <b>Continued Institute</b>  |                                                                                                    | T.                |
|                             | Hagaille assassings lists of Chaftab                                                                                    |                   |
|                             |                                                                                                    |                   |

 $\blacksquare$  No. 30 Beyond Data: **SpringerMaterials** 

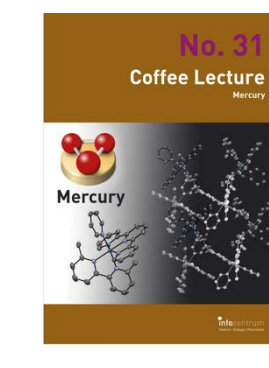

 $\square$  No. 31 Mercury: Analyze and visualize X-Ray structures

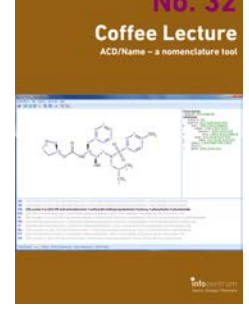

 $\Box$  No. 32 ACD/Name – a nomenclature tool

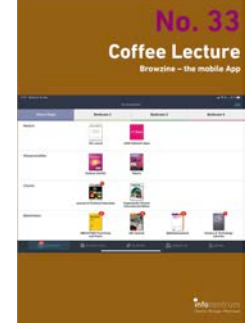

 $\Box$  No. 33 Browzine and Researcher: Mobile libraries

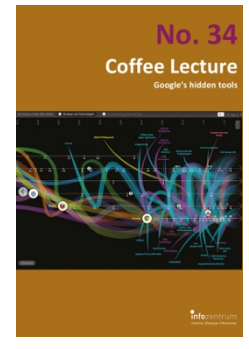

 $\Box$  No. 34 Google's hidden tools you might not know

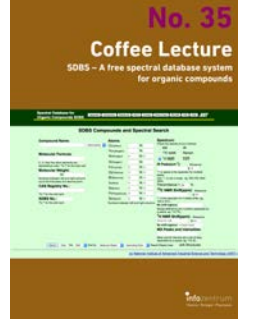

 $\blacksquare$  No. 35 SDBS – a free spectral database for organics

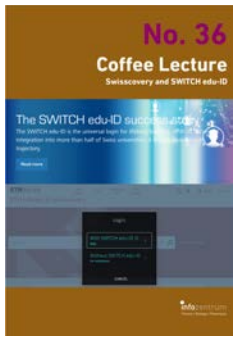

 $\Box$  No. 36 swisscovery und SWITCH edu-ID: Why you need it

**Coffee Lecture** 

|                              | <b>Coffee Lecture</b><br><b>Manchester Academic Phrasebank</b>                                                                                                    |  |  |  |
|------------------------------|----------------------------------------------------------------------------------------------------|--|--|--|
|                              | <b>Australia Mineralizing</b>                                                                                                    |  |  |  |
|                              |                                                                                                    |  |  |  |
| <b>ROAD, LANSING PARTNER</b> | a Laurence Branchage                                                                                                    |  |  |  |
| <b>STATISTICS</b>            | Senate More Art and or form three of                                                                                                    |  |  |  |
| <b>STATISTICS</b><br>٠       | concentrate all property to concentrate and a state of the state and state<br>production for standard acquisit with the money of the antique of<br>the first state and contact the state of the contact |  |  |  |
| <b>STATISTICS</b><br>. .     | and the property of the company's property and<br>an announced<br>standards are a real distances and                                                                                                    |  |  |  |
| <b><i>SERVICE COLLE</i></b>  | A discussion in the suburb Photo should also played<br>and advertising and special contract.                                                                                                    |  |  |  |
| $-1$<br>----                 | send the lands                                                                                                    |  |  |  |
|                              |                                                                                                    |  |  |  |
|                              |                                                                                                    |  |  |  |
| --                           |                                                                                                    |  |  |  |
|                              |                                                                                                    |  |  |  |
|                              |                                                                                                    |  |  |  |
|                              |                                                                                                    |  |  |  |
|                              |                                                                                                    |  |  |  |
|                              |                                                                                                    |  |  |  |
|                              |                                                                                                    |  |  |  |
|                              |                                                                                                    |  |  |  |

 $\Pi$  No. 37 Manchester Academic Phrasebank

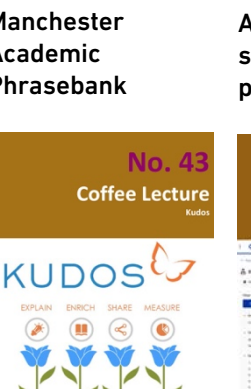

 $\square$  No. 43 Kudos: Raise awareness for your research

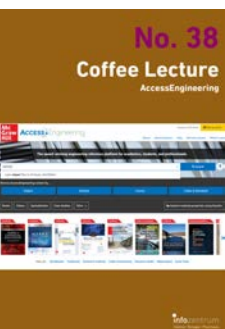

 $\Box$  No. 38 AccessEngineering solves engineering problems

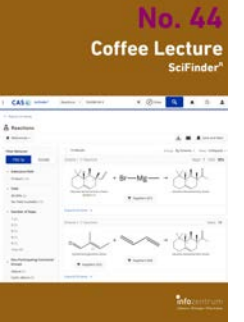

 $\square$  No. 44 News from  $S$ ciFinder $<sup>n</sup>$ </sup>

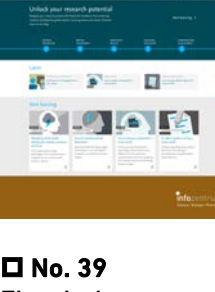

**Coffee Lecture** 

Elsevier's Researcher Academy

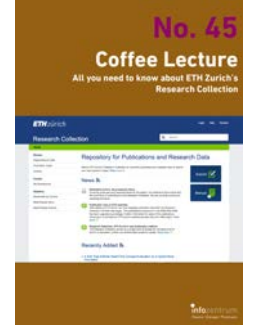

 $\blacksquare$  No. 45 All about the ETH Research Collection

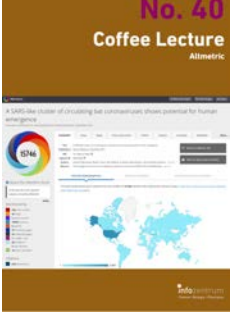

 $\square$  No. 40 Altmetric: Alternative metrics for impact of science

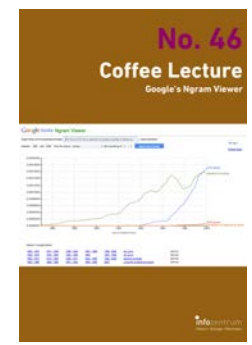

 $\Box$  No. 46 Finding trends with Google's Ngram Viewer

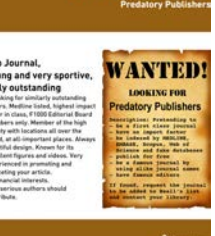

**Coffee Lecture** 

 $\square$  No. 41 Be aware: Predatory Publishers

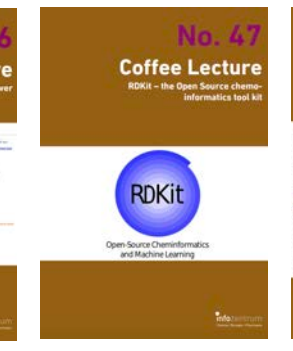

 $\blacksquare$  No. 47 RDKit – the Open Source chemoinformatics tool kit

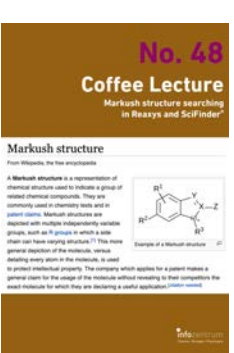

Generate Text with

 $\Box$  No. 42

ChatGPT

 $\Box$  No. 48 What are Markush Structures & why should you care?

## **No. 49 Coffee Lecture**

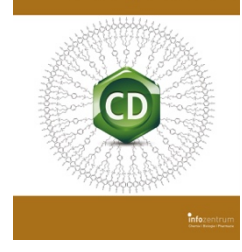

 $\square$  No. 49 ChemDraw tips and tricks

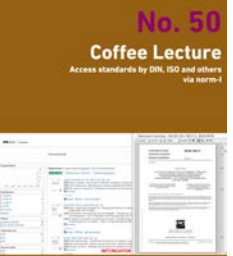

 $\square$  No. 50 Get standards like DIN Normen via norm-I

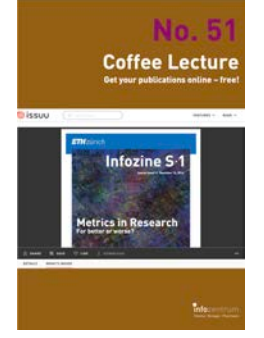

**D** No. 51 ISSUU: Get your publications online – free!

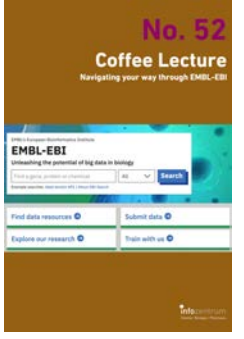

 $\n **D**$  No. 52 Navigating your way through EMBL-EBI

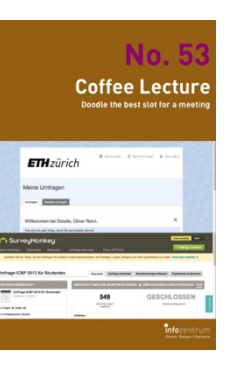

 $\square$  No. 53 Doodle with Doodle Pro at ETH Zurich

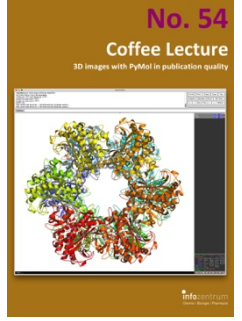

 $\square$  No. 54 3D images with PyMol in publication quality

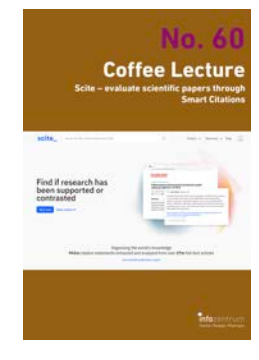

 $\Box$  No. 60 Scite: See if an article has been supported or not

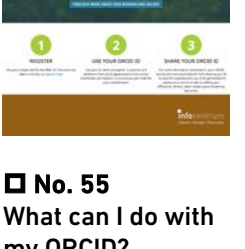

**Coffee Lecture** 

X

my ORCID?

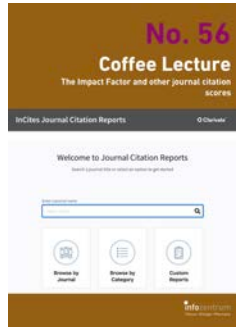

 $\square$  No. 56 The Impact Factor and other journal citation scores

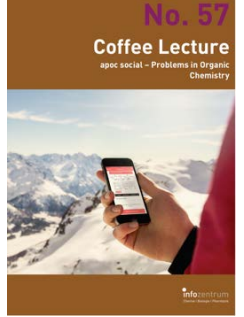

**D** No. 57 Apps for learning organic reactions

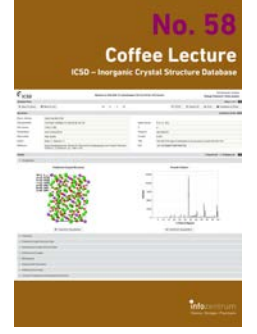

 $\square$  No. 58 ICSD – Inorganic Crystal Structure Database

**Coffee Lecture** 

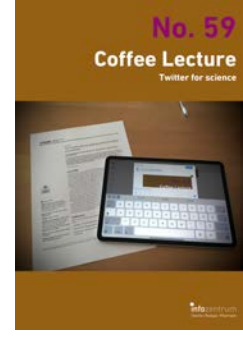

 $\blacksquare$  No. 59 Twitter for science: How researchers benefit

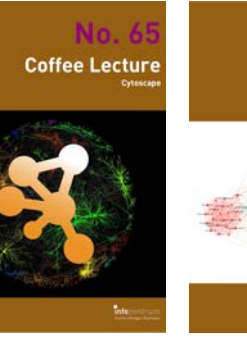

Coffee Lecture

 $\Pi$  No. 66 VOSviewer – visualizing bibliographic networks

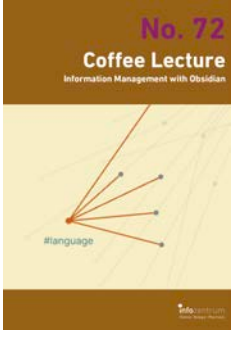

 $\Box$  No. 72 Information Management with Obsidian

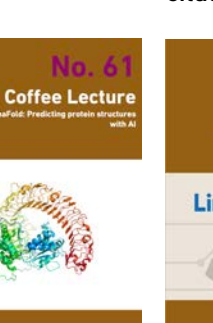

 $\square$  No. 61 AlphaFold: Predicting protein structures with AI

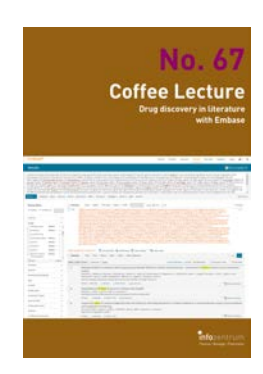

 $\square$  No. 67 Drug discovery in literature with EMBASE

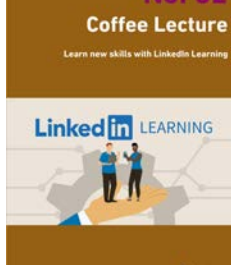

 $\Box$  No. 62 Learn new skills with LinkedIn Learning

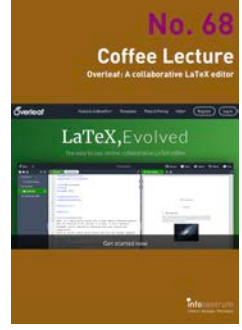

 $\Box$  No. 68 Overleaf – A collaborative LaTeX editor

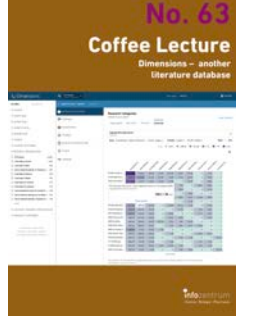

 $\Box$  No. 63 Dimensions – another literature database

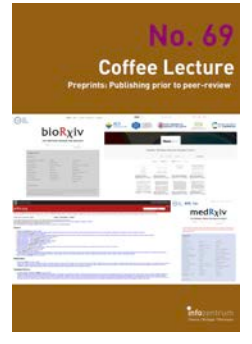

 $\Box$  No. 69 Preprints – the paper before the paper

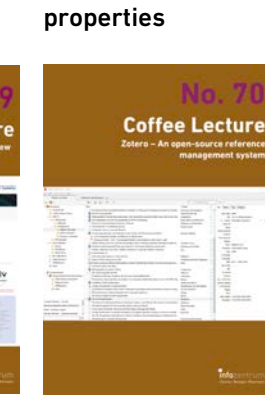

 $\square$  No. 64 DETHERM for thermophysical

 $\Box$  No. 70 Zotero – opensource reference management

 $\blacksquare$  No. 65 Cytoscape: Analyze and visualize networks

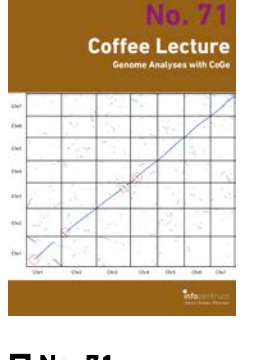

 $\blacksquare$  No. 71 Genome Analysis with CoGe